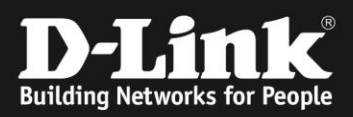

## **Mac OS X und DNS-320/325: Zugriff auf die Netzfreigaben**

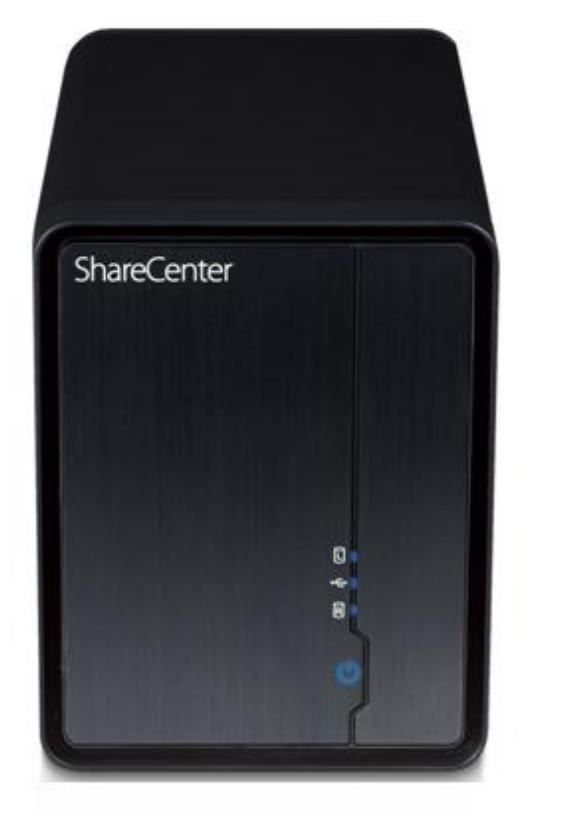

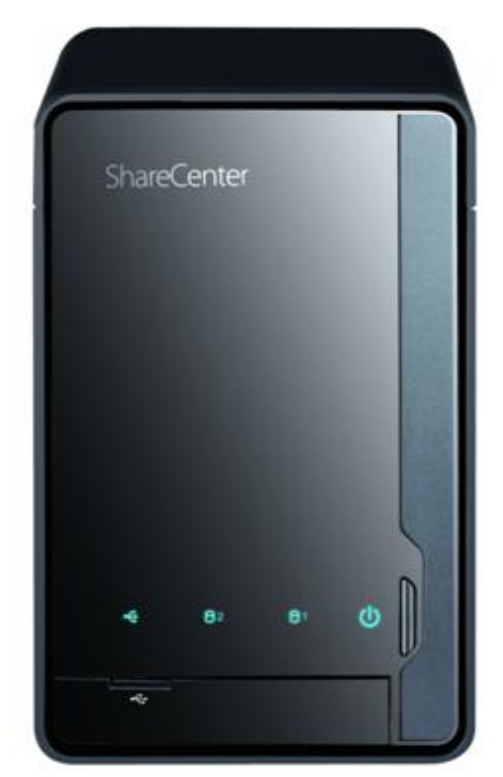

Dieses Dokument beschreibt, wie auf die eingerichteten Freigaben des DNS-320/325 unter Mac OS X zugegriffen werden kann.

Es wird vorausgesetzt, dass die IP-Adresse Ihres DNS-320/325 bekannt ist. In dieser Anleitung wurde dem DNS-320/325 die IP-Adresse 192.168.10.195 zugewiesen. Ersetzen Sie jeweils diese Adresse durch diejenige Ihres Gerätes. Im Vorfeld wurde auf der Web-Oberfläche des DNS-320/325 ein Benutzer "MacUser" erstellt, für den zwei Verzeichnisse "Volume 1/MacUser1" und "Volume 1/Gemeinsame Daten" freigegeben wurden. Diese werden in diesem Beispiel verwendet und müssen der Kundenkonfiguration entsprechend ersetzt werden.

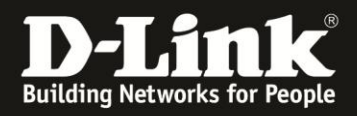

Um auf die Freigaben des DNS-320/325 zugreifen zu können, muss der Server unter Mac OS X wie folgt eingebunden werden: "Gehe zu" -> "Mit Server verbinden..."

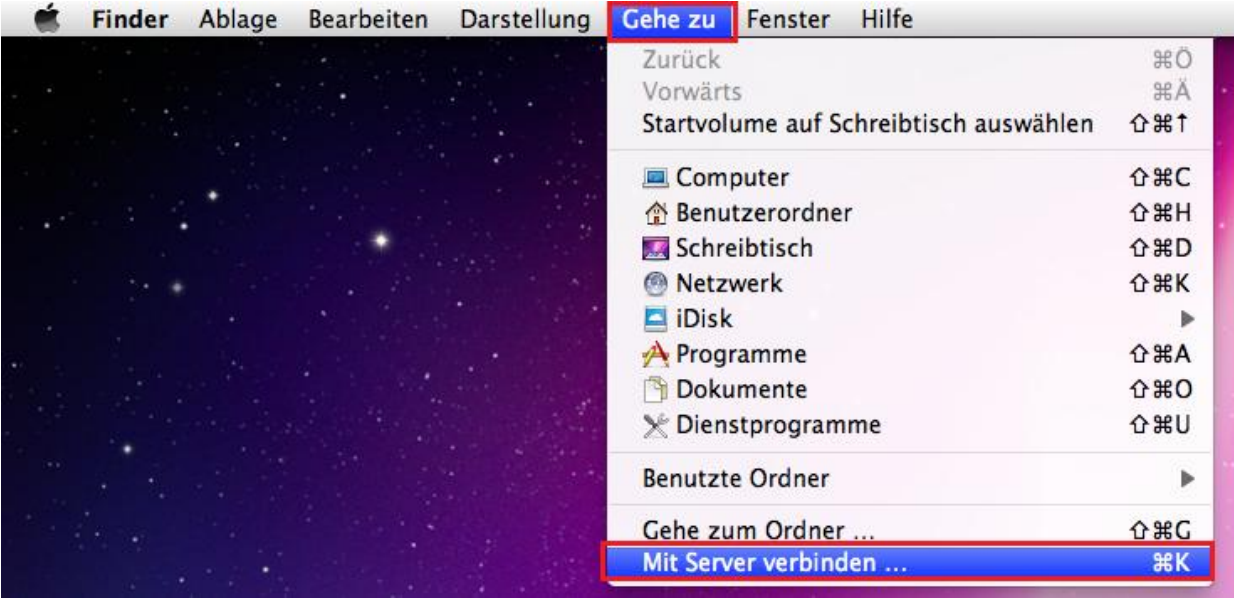

Im folgenden Fenster wird die IP-Adresse des DNS-320/325 mit dem Prefix "afp://" eingegeben. In diesem Beispiel lautet der Eintrag "afp://192.168.10.195":

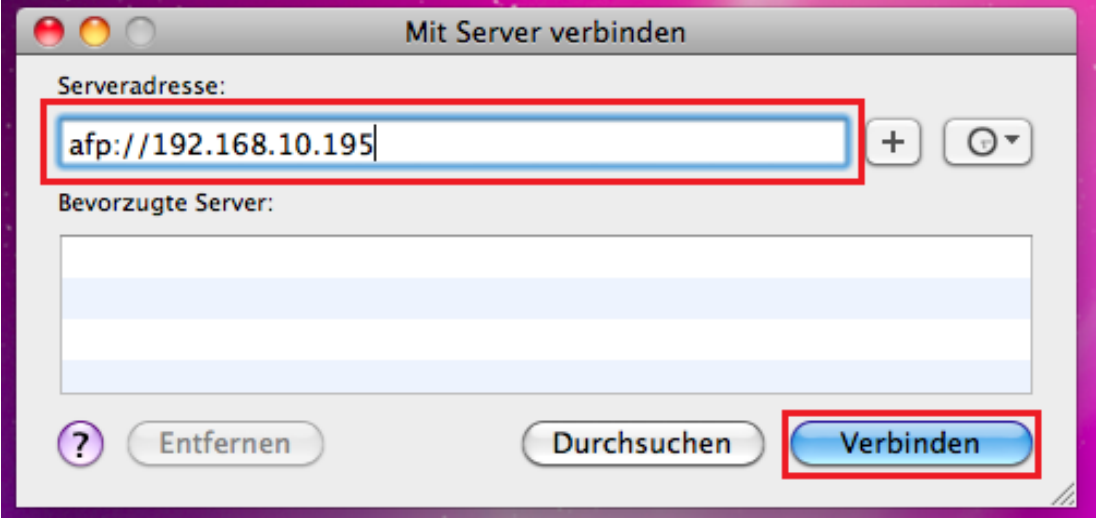

Das Fenster wird mit "Verbinden" bestätigt. Es erscheint die Anmeldemaske für die Freigaben am DNS-320/325. Falls keine passwortgeschützten Freigaben auf DNS-320/325 vorhanden sind, kann "Gast" ausgewählt werden.

In diesem Beispiel verwenden wir den Benutzer "MacUser", der im Vorfeld auf DNS-320/325 erstellt wurde. Dieser muss je nach Konfiguration ersetzt werden.

Es wird "Registrierter Benutzer" angeklickt. Der Benutzername "MacUser" und das entsprechende Kennwort werden eingegeben:

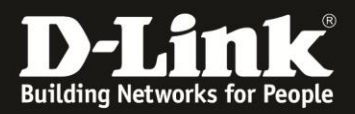

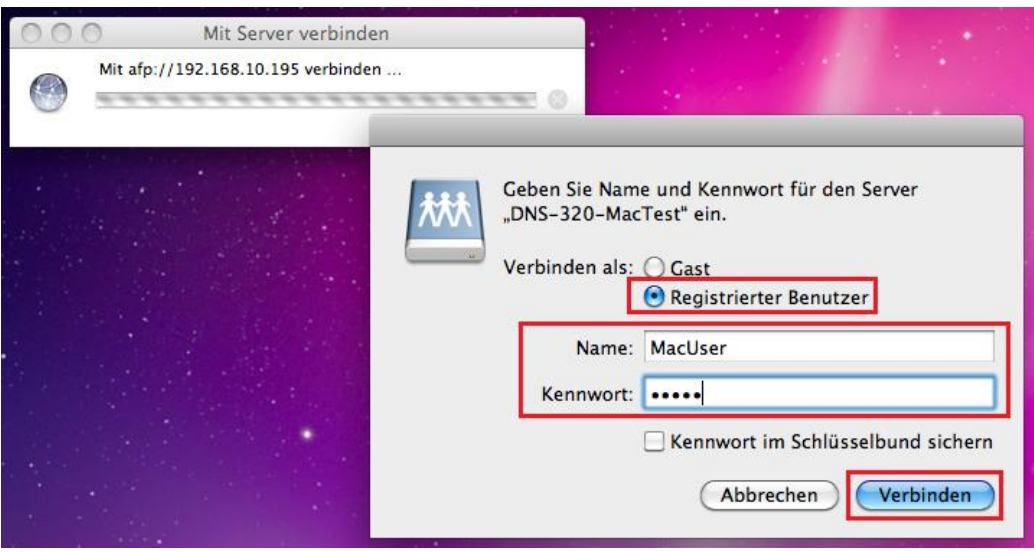

Wenn die Zugangsdaten richtig sind, erscheinen die für den verwendeten Benutzer (in diesem Fall "MacUser") vorhandenen Freigaben. Es muss die Freigabe ausgewählt werden, auf die zugegriffen werden soll. Die Bestätigung erfolgt mit "OK":

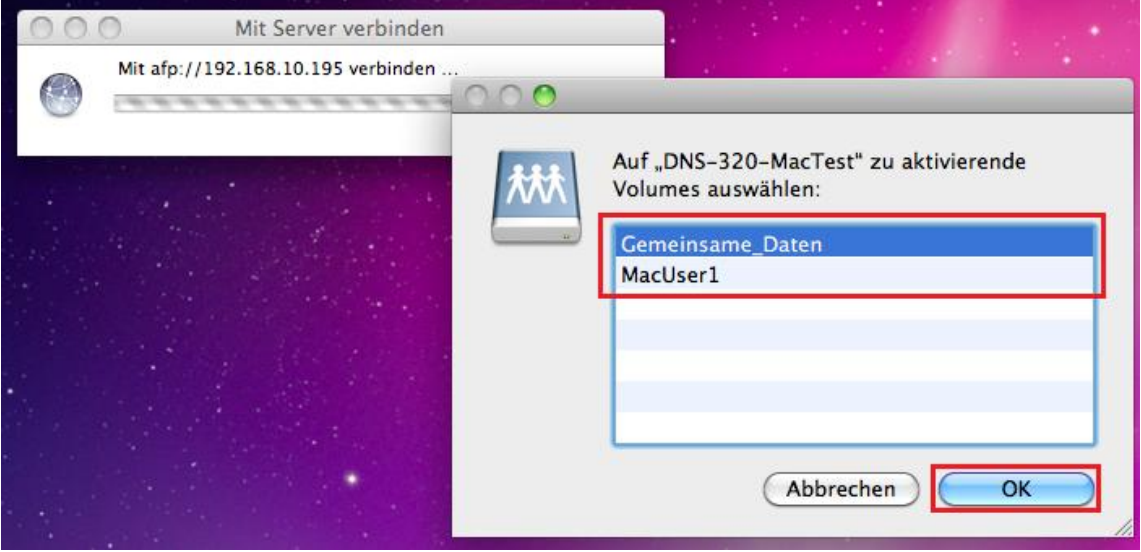

Ein Zugriff auf die Daten ist nun möglich.

**Erstellt von S. Palenkov Stand des Dokuments: 31. März 2011 Copyright: D-Link (Deutschland) GmbH**

D-Link (Deutschland) GmbH Schwalbacher Straße 74 D-65760 Eschborn/Taunus

Telefon: +49 (0)1805 / 2787 Servicezeiten: Mo - Fr 09:00 - 17:30 Uhr 0,14 € pro Minute aus dem Festnetz der Deutschen Telekom bzw. maximal 0,42 € pro Minute aus den deutschen Mobilfunknetzen Sitz der Gesellschaft: Eschborn/Ts. - Amtsgericht Frankfurt HRB 33950 Geschäftsführung: Thomas von Baross, Kevin Wen, Rick Chen.